# **Comparing Two Different MapReduce Implementations: Hadoop and Plasma Dongwon Kim** and **Sungwoo Park Pohang University of Science and Technology**

## **MapReduce**

A software **framework** introduced by **Google** for **distributed computing**  on large data sets over computer clusters

- **MapReduce processes data in the form of (key, value) pairs**
	- Each **map** produces an intermediate (key, value) pairs
	- Each **reduce** merges all intermediate (key, value) pairs associated with the same intermediate key
- These functions are motivated by **map** and **fold** functions from **functional languages**
	- **map** : map square [1, 2, 3, 4, 5] = [square 1, square 2, square 3, square 4, square  $5$ ] =  $[1, 4, 9, 16, 25]$
	- **fold** : foldl (+) 0 [1, 2, 3, 4, 5] =  $(((((0 + 1) + 2) + 3) + 4) + 5) = 15$

High-level **abstraction** – *a great advantage of MapReduce*

- **Hide** all details of parallelism
- **Hide** machine management
- **Hide** fault tolerance

"**map**" and "**reduce**" functions – *what users need to define*

- **Each map task** counts the occurrence of each word in a given input file
- **Each reduce task** adds values of all the given pairs with the same key
- Let's assume **3 machines**: **A**, **B**, and **C**
	- $M_i$  is a map task
	- $R_i$  is a reduce task
	- At **Map** phrase
		- $A : M_1$  and  $M_2$
		- $\mathbf{B}$  :  $\mathsf{M}_3$  and  $\mathsf{M}_4$
		- $\mathbf{C}$  :  $M_5$  and  $M_6$
	- At **Reduce** phrase
		- $A: R_1$  and  $R_2$
		- $\cdot$  **B** :  $R_3$
		- $\mathbf{C}$  :  $\mathbf{R}_4$  and  $\mathbf{R}_5$
- All map & reduce tasks are executed in parallel
	- Every map task is executed **independently**
	- Every reduce task is executed **independently**
- MapReduce takes care of
- Partitioning the input data
- Scheduling & distributing tasks
- Grouping intermediate (key, value) tuples
- Handing errors

## **MapReduce researches**

## **Ongoing work**

• To analyze **Hadoop** in detail and to make a contribution to **Plasma** • To find out inherent differences of **Hadoop** and **Plasma** • To conduct experiments of **Hadoop** and **Plasma** on a cluster with

- 
- 
- 100~200 nodes

## **A MapReduce example**

- Distributed Grep
	- **Each map** emits a line if it matches a given pattern
	- **Each reduce** is an identify function; it just copies the supplied intermediate data to the output
- Inverted Index
	- **Each map**
	- (a) parses each document
	- (b) emits a sequence of <word, document ID> pairs
	- **Each reduce**
	- (a) accepts all pairs for a given word
	- (b) sorts the corresponding document IDs
	- (c) emits a <word, list(document ID> pair, which is an inverted index entry

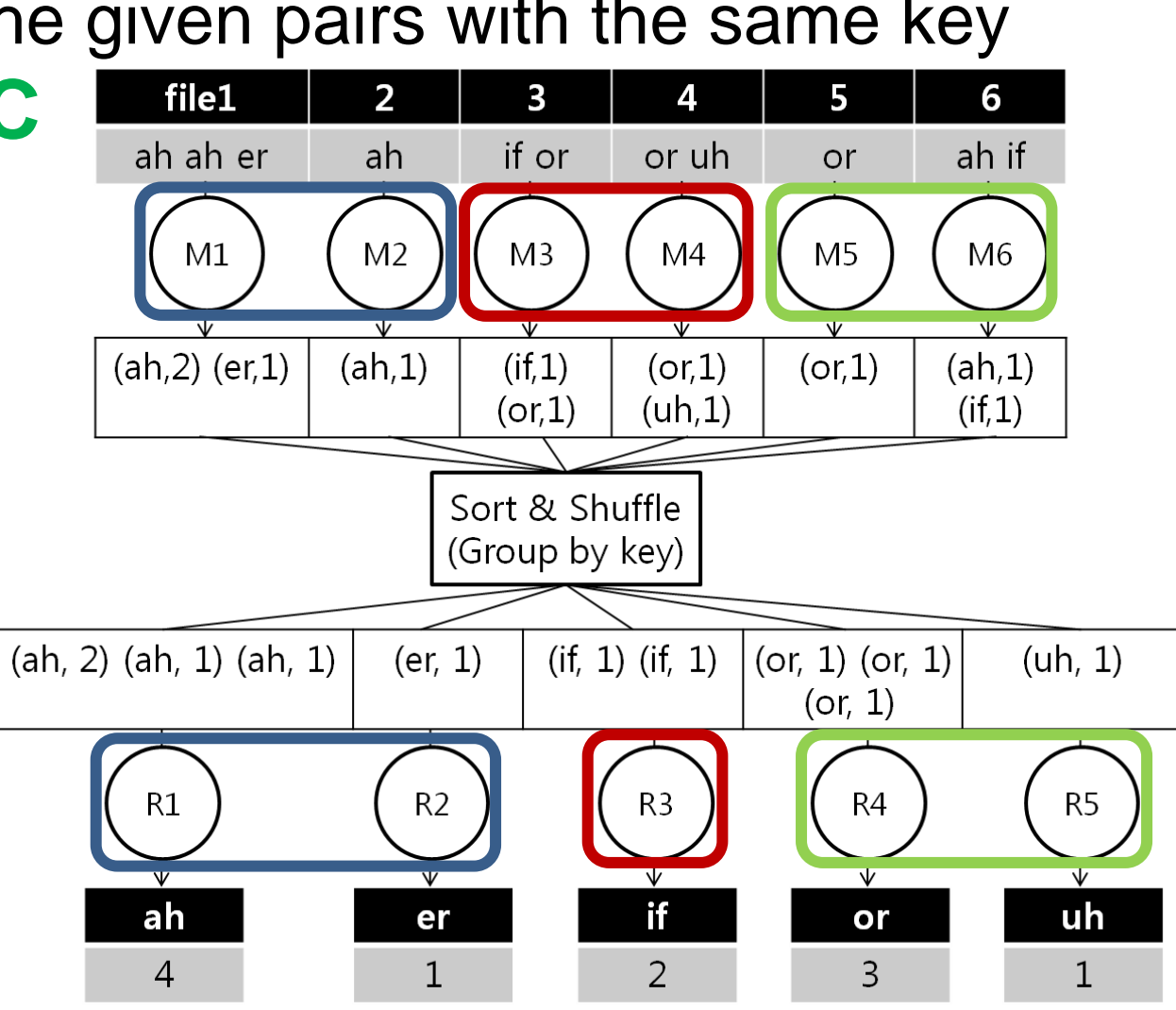

### **Counting how often each word occurs in a collection of text files**

- **Representative publications:** • A Comparison of Approaches to Large-Scale Data Analysis, **SIGMOD 2009**
- The Performance of MapReduce**:** An In-depth Study, **VLDB 2009**
- MapReduce and parallel DBMSs: friends or foes?, **Comm. of ACM 2010**
- **→ Can MapReduce substitute for DBMSs?**

- Improving MapReduce Performance in Heterogeneous Environments, **OSDI 2008** • The Hadoop distributed FileSystem: Balancing Portability and Performance,
- **ISPASS 2010** • MapReduce Online, **NSDI 2010**
- **Let's measure MapReduce performance!**
- → How to modify MapReduce for various environments?

### **What else can we do using MapReduce?**

### **Google**

#### **Representative publications:**

**Wordcount** example (average execution time with a 300MB file) • Hadoop : 69.43 sec (with some optimization techniques turned on)

- MapReduce: Simplified Data Processing on Large Clusters, **OSDI 2004**
- The Google File system, **SOSP 2003**
- MapReduce: a flexible data processing tool, **Comm. of ACM 2010**

### **→ Plasma** shows **comparable results** to **Hadoop** for its age (Note that **Hadoop** is already **mature** enough for production use)

#### **MapReduce serves Google's purpose!**

## **Database community**

#### **System & Network community Representative publications:**

## **Apache Hadoop**

### **What is Hadoop?**

- An open-source MapReduce **implementation** written in **JAVA**
- **Hadoop** is a top-level Apache project
- **Yahoo!** has been the largest contributor to **Hadoop**
- **Yahoo!** uses **Hadoop** extensively across its businesses

### **High performance computing using Java?**

• **Java** is well-known for its **Portability**, **Network centricity**, and **maintainability, not performance**

### **An article from the Hadoop homepage**

- This news shows the excellence of Hadoop
- How about **implementing** MapReduce with other programming languages and **comparing** their performance with **Hadoop**?

### July 2008 - Hadoop Wins Terabyte Sort **Benchmark**

Hadoop Wins Terabyte Sort Benchmark: One of Yahoo's Hadoop clusters sorted 1 terabyte of data in 209 seconds, which beat the previous record of 297 seconds in the annual general purpose (Daytona) terabyte sort benchmark. This is the first time that either a Java or an open source program  $\vert$ has won.

### **What kind of MapReduce implementations they use?**

- **Google** uses its own **proprietary** implementation
- **Most research papers** use **Hadoop** for their experiments

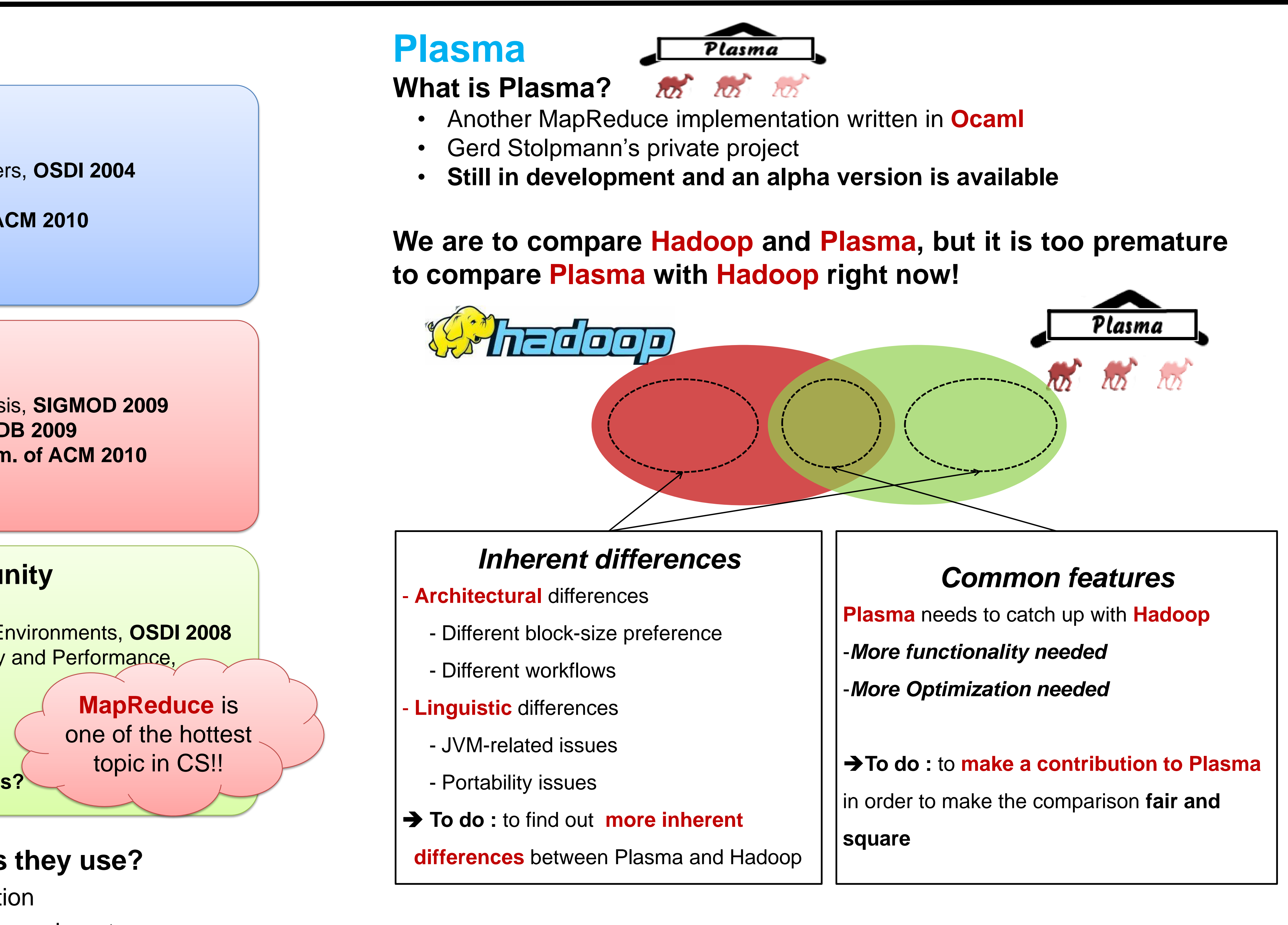

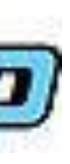

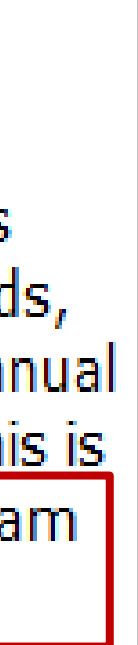

## **Preliminary experiments**

### We used total 4 machines: DN1, DN2, DN3 for **slaves** and NN for **the master**

- 
- Plasma : 80.33 sec
- 

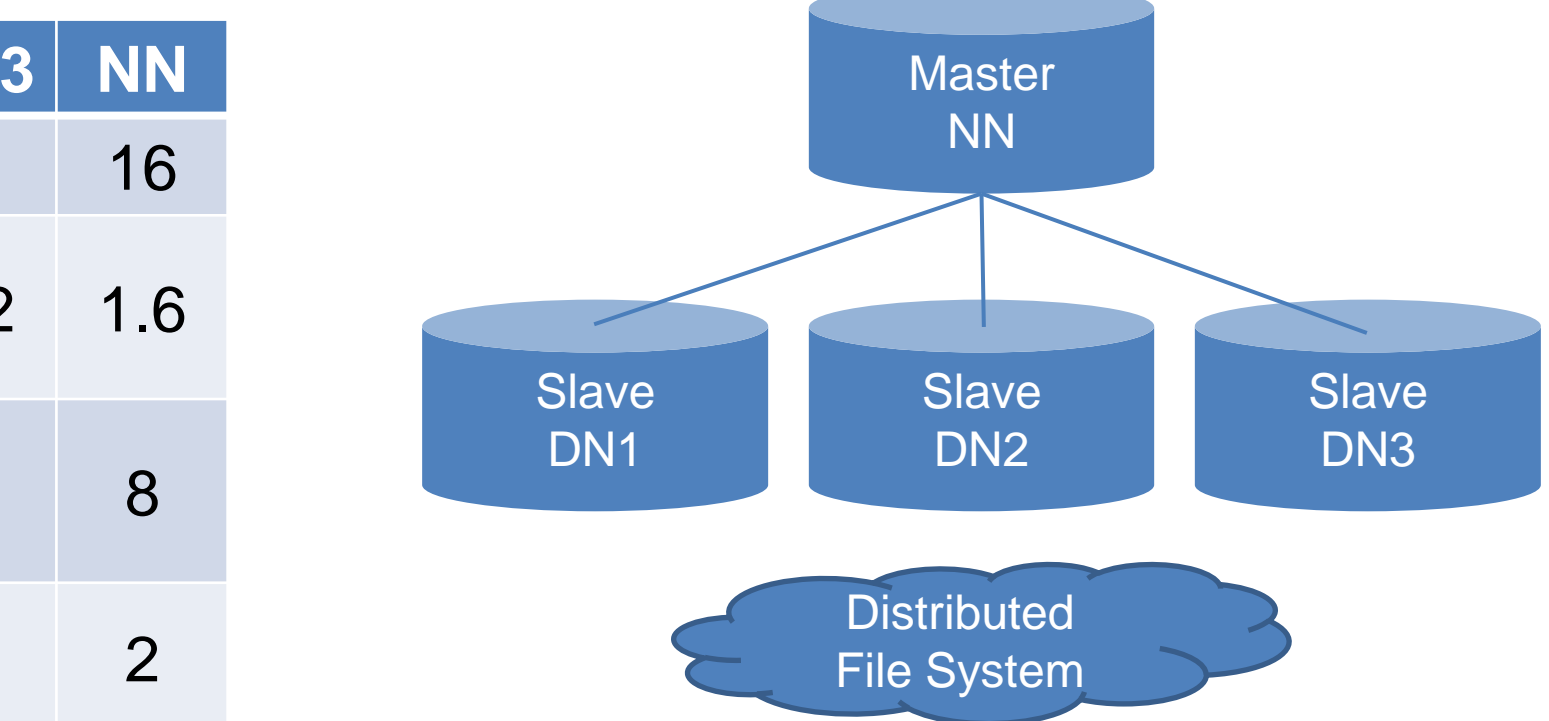

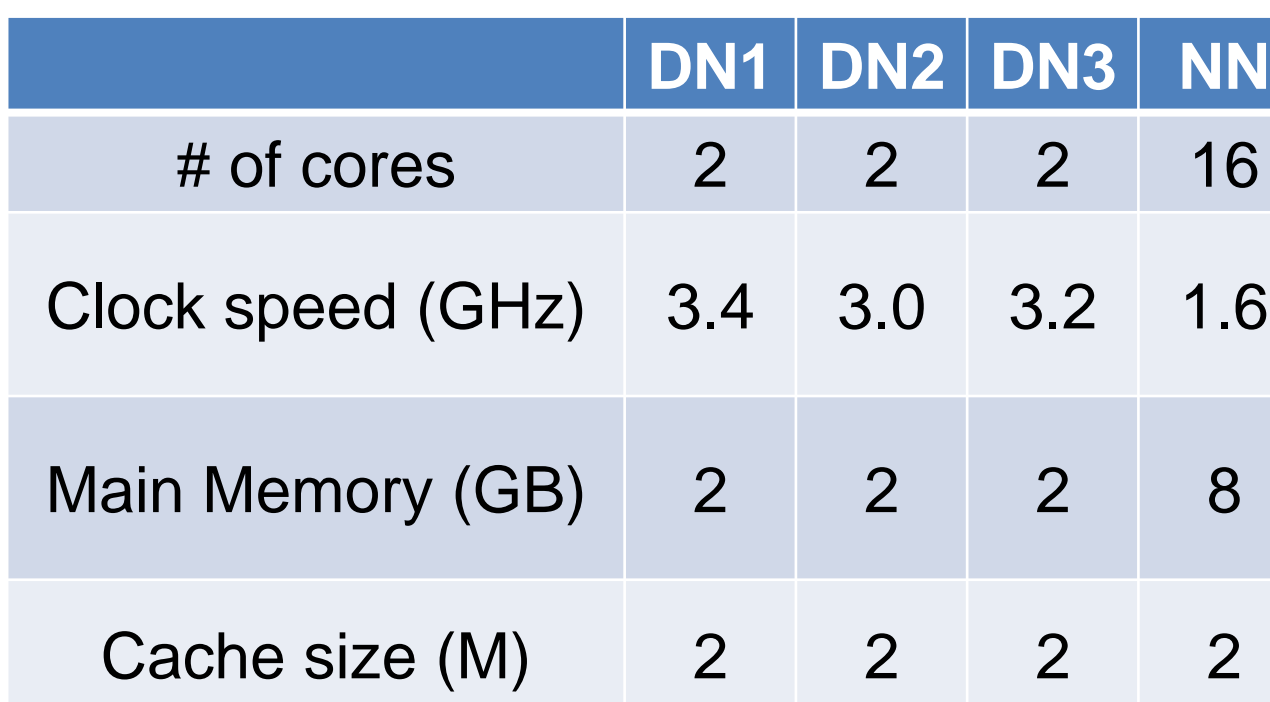